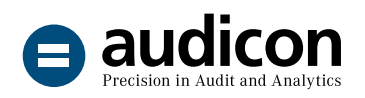

# SmartExporter

Exporter facilement et rapidement des données SAP®

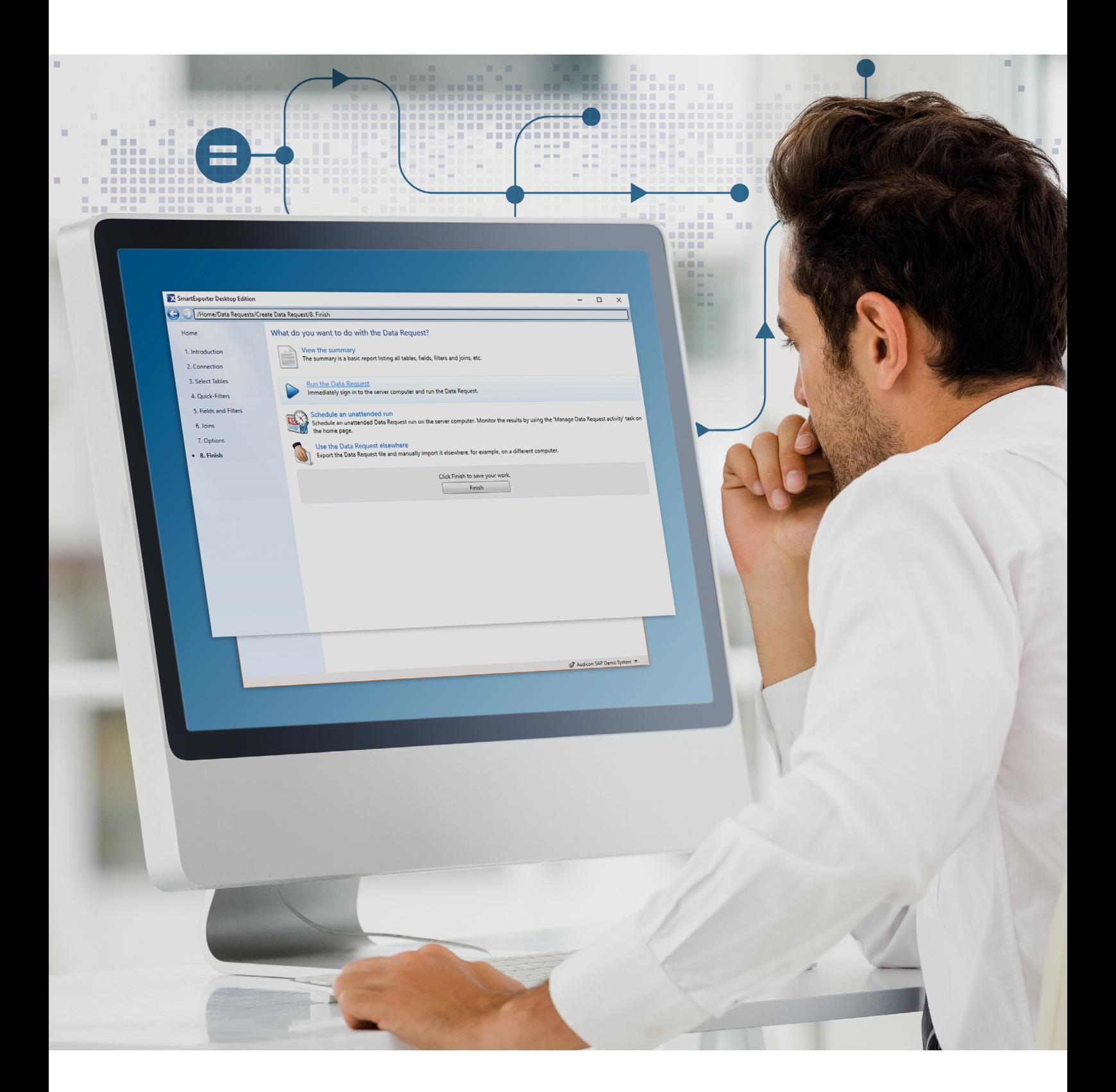

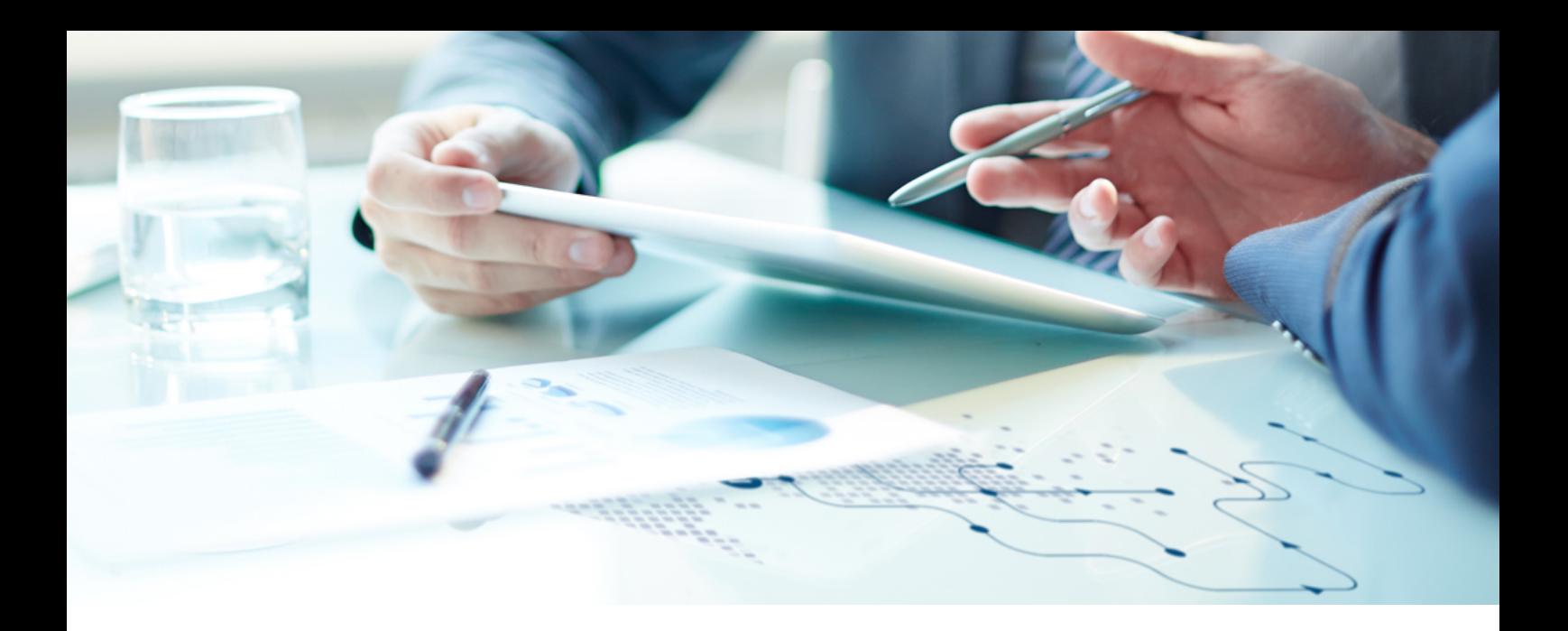

### Réaliser des audits avec succès dans l'environnement SAP®

#### Exporter facilement, contrôler avec succès

SAP® est utilisé dans le monde par près de 425 000 entreprises et représente un défi, notamment pour les utilisateurs qui souhaitent analyser les données en dehors de leur environnement SAP®. Des volumes de données importants, des structures de données compliquées ainsi que des processus de déroulement et des structures organisationnelles complexes au sein de l'entreprise compliquent considérablement l'accès aux données SAP®.

La solution: avec SmartExporter, exportez facilement et rapidement les données SAP® requises pour vos audits dans le répertoire de votre choix. SmartExporter permet un accès aux données de la base de données ainsi qu'aux données archivées. Consultez également le site Web SmartExporter: www.smartexporter.de/en.

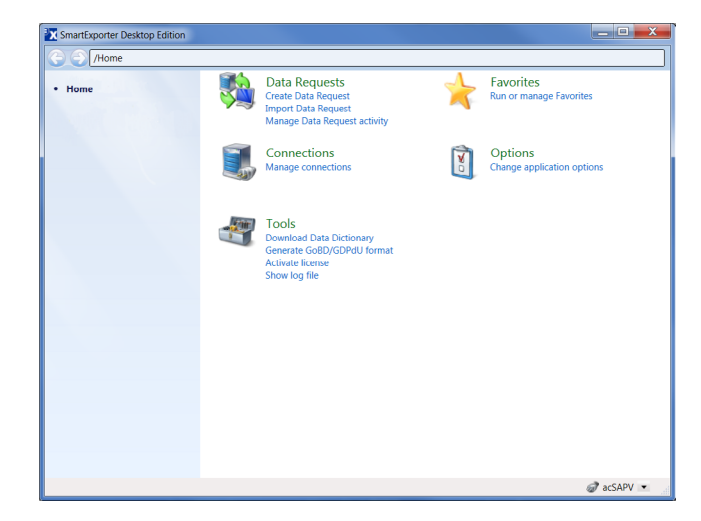

#### Résultats rapides

Contrairement aux solutions axées SAP®, implémentées dans SAP® et commandées de manière centrale depuis ce système, SmartExporter est une application Windows basée sur PC.

La requête de données n'est pas effectuée dans SAP® mais sur le PC de l'utilisateur. Vous évoluez ainsi dès le départ dans un environnement qui vous est familier. SmartExporter est donc idéal pour des analyses ad hoc et soulage en outre votre budget d'analyse de données.

Vous pouvez utiliser SmartExporter dans les domaines suivants, par exemple:

- Audit interne
- Contrôle de gestion
- Finance et gestion comptable
- Comptabilité et fiscalité
- Informatique
- **Distribution**
- Audit
- Vérification des comptes

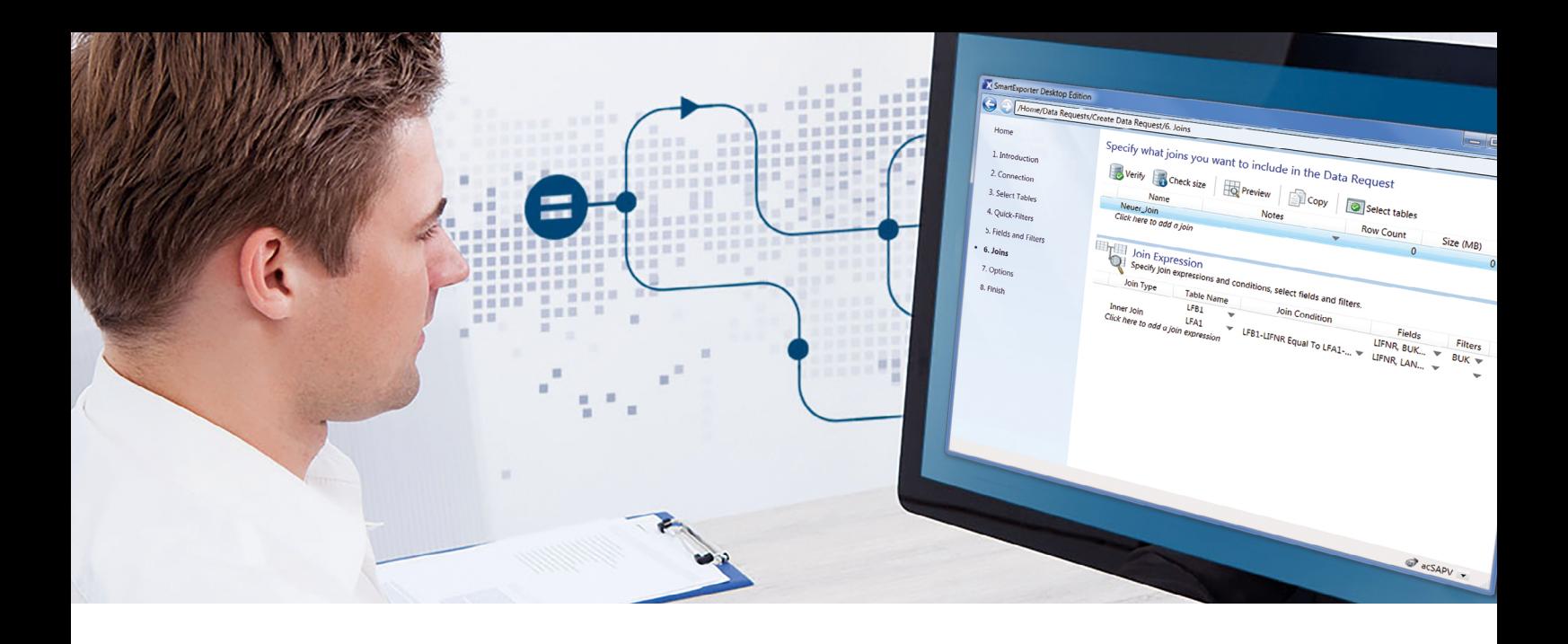

### Simple et rapide? SmartExporter

#### Des connaissances en SAP® nécessaires? Même pas!

Renoncez à l'utilisation de fonctionnalités SAP® chronophages et complexes sur le plan technique. Grâce à SmartExporter, effectuez vos requêtes de données là où vous y êtes habitué: sur votre propre PC. SmartExporter vous assiste de manière optimale dans la sélection exigeante sur le plan technique des données SAP®. Une fois définies, les requêtes de données dans lesquelles des tables, zones, filtres et jointures ont été définis, peuvent être enregistrées comme Favoris et réutilisées à tout moment ou transférées à d'autres utilisateurs.

Vous pouvez en outre intégrer SmartExporter dans IDEA et l'utiliser en combinaison avec différentes applications IDEA. Après la sélection de vos tests d'audit, SmartExporter identifie exactement les données SAP® dont vous avez besoin pour effectuer vos contrôles. Après l'exportation, vous pouvez directement analyser ces données dans IDEA ou l'application IDEA.

#### Préparation de données ici et maintenant!

Avec SmartExporter, finies les préparations de données laborieuses. Définissez dès la création d'une requête de données dans SmartExporter les jointures que vous souhaitez pour les données à extraire.

Vous êtes ainsi en mesure de limiter le nombre de données au champ requis pour vos objectifs. SmartExporter fournit les données initiales que vous pouvez immédiatement analyser via les définitions de jointure intégrées dans les requêtes de données.

Dans SmartExporter, vous avez le choix entre un Inner Join et un Left Outer Join. Vous pouvez bien entendu également réaliser des jointures dans les tables cluster et pool avec SmartExporter.

#### En ligne? Hors ligne?

Avec SmartExporter, deux variantes d'exportation sont à votre disposition: Soit vous êtes connecté en ligne à votre système SAP® et exportez directement les données SAP®: de manière synchrone pour les petites quantités de données et de manière asynchrone pour les plus grandes quantités.

Soit vous êtes hors ligne et n'avez pas d'accès au système SAP® comme c'est par exemple la règle avec des auditeurs externes. Dans ce cas, vous effectuez avec SmartExporter une requête de données et transmettez ce fichier XML à votre interlocuteur dans l'entreprise. Il vous enverra les données SAP® nécessaires sur un support de données.

Que vous soyez en ligne ou hors ligne, l'exportation peut être planifiée précisément dans le temps ou en fonction de la charge et être réalisée dans des plages pratiques, par exemple la nuit ou la fin de semaine.

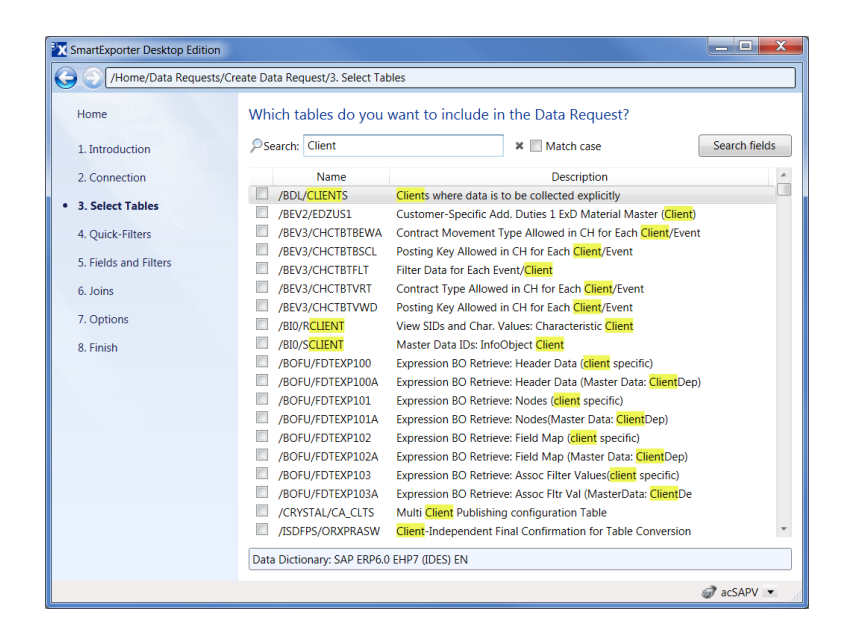

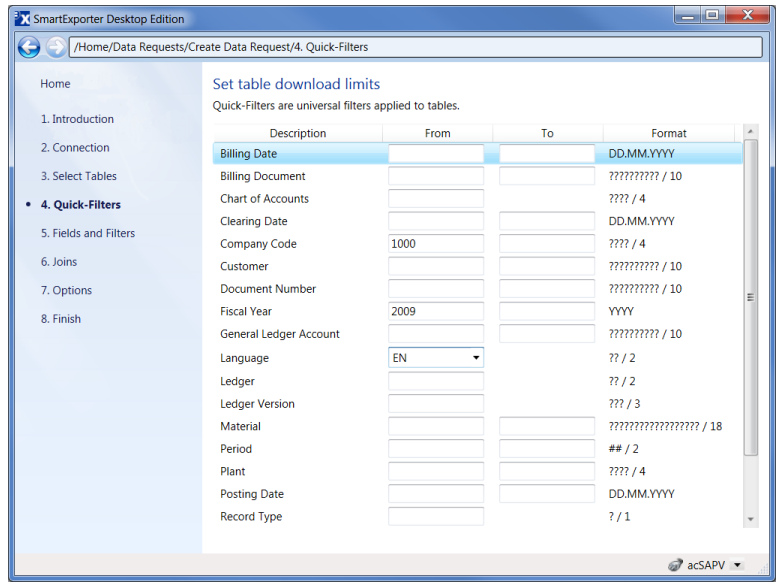

### Structures SAP® ou rapports standard SAP®? Zéro souci avec les requêtes de données prédéfinies

Utilisez SmartExporter afin d'extraire des structures du Human Capital Management (HCM) et des Human Resources (HR) ou encore des rapports standard SAP®. Les structures sont utilisées dans SAP® afin de regrouper les zones. Un accès direct à ces données est impossible car ces structures ne sont remplies que lors de l'exécution par les programmes, par ex. des rapports ou des données salariales, qui sont générés par la logique métier SAP® au moment de l'exécution.

SmartExporter est livré avec des modèles de requêtes de données prédéfinis. Ceux-ci vous aideront à extraire des données du Human Capital Management ou des rapports standard SAP®. Vous pouvez adapter ces requêtes de données à vos besoins spécifiques.

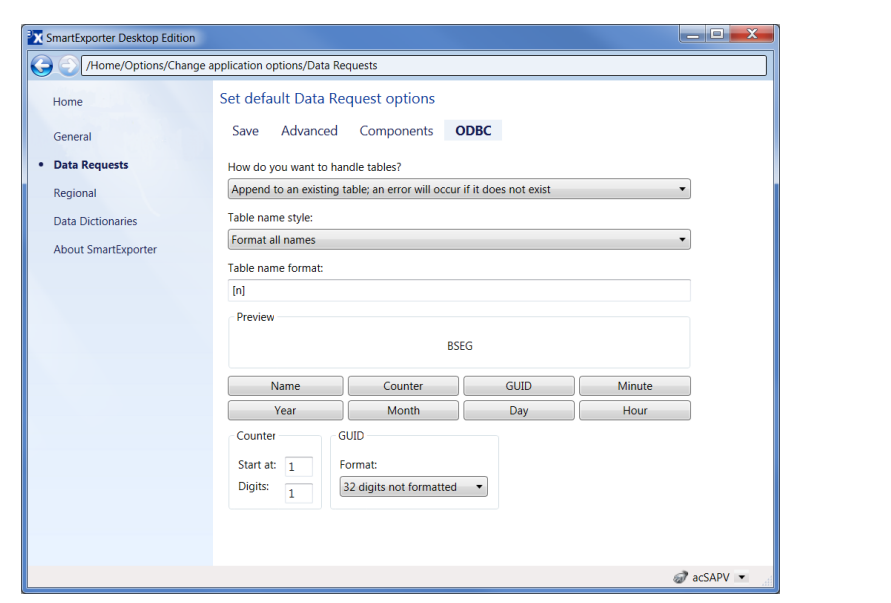

#### Extraction de segments DART avec directDART

L'autre source de données directDART vous permet d'extraire les données SAP® selon les définitions de segment des SAP® Data Retention Tools (DART), autrement dit, directDART extrait les données au même format que SAP® DART. Des requêtes de données prédéfinies conformes aux directives de l'administration financière allemande sont à votre disposition pour le contrôle de gestion.

#### Diffusion directe dans la source de données ODBC

Évitez-vous le détour causé par la création d'un fichier CSV afin d'importer celui-ci dans une base de données cible. Avec SmartExporter, extrayez des données directement depuis le système SAP® vers une source de données ODBC.

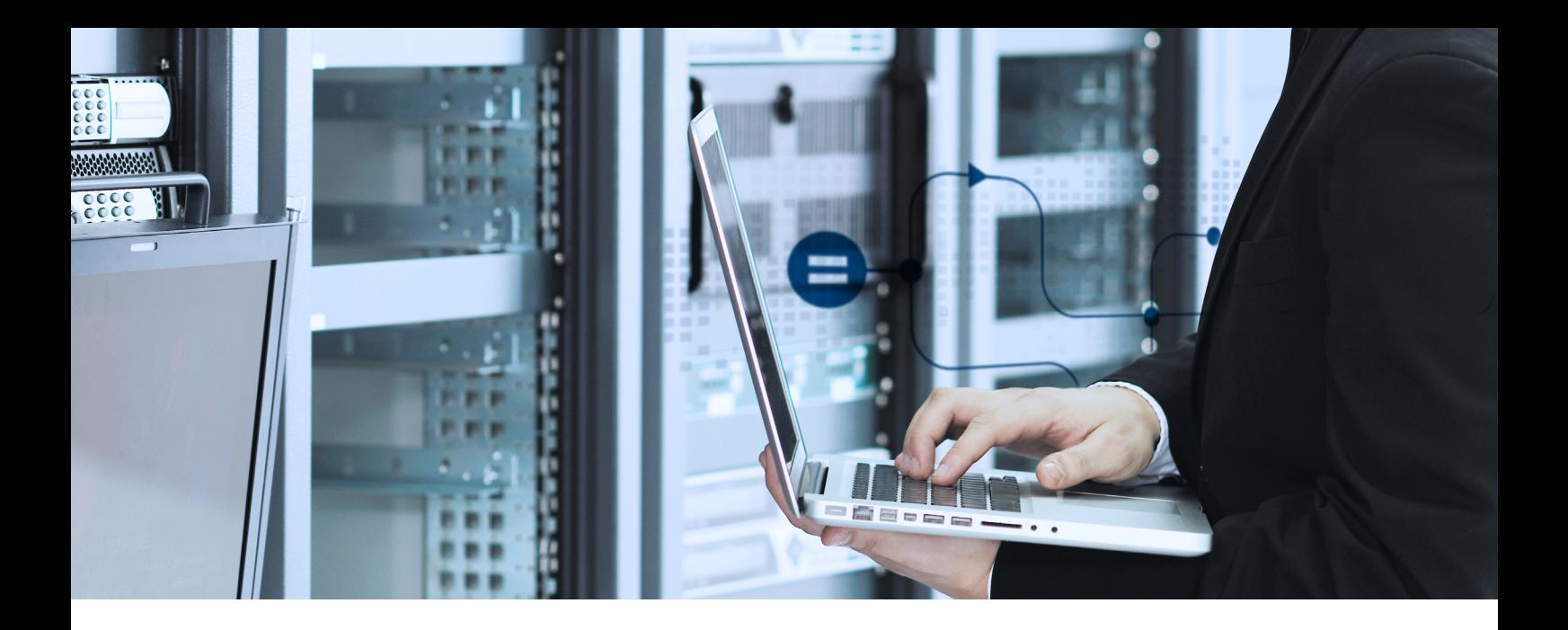

## Sécurité absolue garantie? SmartExporter

#### Avec SmartExporter, la sécurité est assurée!

SmartExporter est sûr. L'accès de l'utilisateur aux données SAP® est limité par les autorisations d'accès SAP® existantes. En outre, il est possible de créer des autorisations d'accès propres. Le concept des autorisations ne se limite pas au niveau des tables et peut être étendu aux informations détaillées, par exemple à une circonscription comptable ou un exercice comptable.

Seuls les utilisateurs disposant des autorisations SAP® nécessaires peuvent extraire ces données. Cela s'applique de manière similaire aux extractions de données, qu'il s'agisse de données archivées, de rapports standard SAP® ou par exemple de données du HCM. L'accès restreint permet en outre de rendre les données uniquement lisibles. Les données SAP® sont non modifiables et demeurent ainsi.

Toutes les actions sont traçables car elles sont consignées par un identifiant unique sur la page SAP® et Client. Une transparence optimale est ainsi assurée lors de l'utilisation de SmartExporter. Autre avantage: avec SmartExporter, vous pouvez créer des fichiers dans la structure prédéfinie par le format standard de description (GoBD).

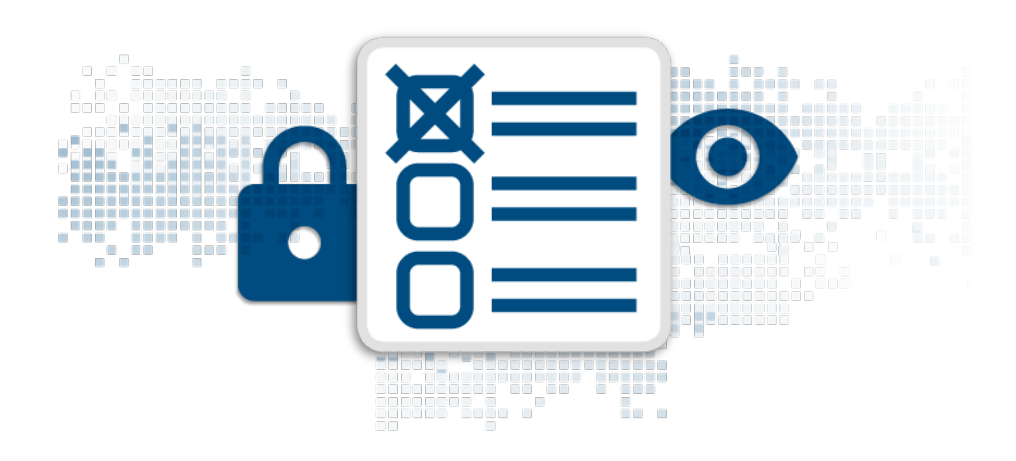

![](_page_6_Picture_0.jpeg)

## Données protégées? Assurément avec SmartExporter!

#### Anonymisation et pseudonymisation des données

Via la fonction Data Privacy, SmartExporter crypte les données sensibles avant l'extraction dans le système SAP®.

L'anonymisation et la pseudonymisation ont lieu via l'implémentation de la fonction Data Privacy en tant que transaction distincte vers les SmartExporter SAP® Components. L'administrateur SAP® conserve ainsi le contrôle total. Une manipulation par l'utilisateur est exclue.

Il existe des rôles distincts pour l'affichage et la modification des réglages qui sont à disposition pour l'anonymisation ou la pseudonymisation.

#### Déchiffrage dans SAP® ou via un outils Windows

Et si vous souhaitez à nouveau déchiffrer les données? Aucun problème, à condition d'être autorisé à le faire, naturellement.

Vous avez la possibilité d'effectuer le déchiffrage soit complètement dans SAP® ou bien à l'aide d'un outil Windows contenu dans la livraison de SmartExporter. Cet outil peut également être utilisé par les utilisateurs n'ayant pas d'accès au système SAP®.

![](_page_7_Picture_0.jpeg)

### Répondre à toutes les exigences avec les éditions SmartExporter

#### La diversité de SmartExporter

SmartExporter existe dans plusieurs versions. Chaque domaine d'application a ainsi son édition correspondante.

L'édition SmartExporter Desktop Edition est la version complète avec laquelle vous disposez d'un accès à toutes les fonctionnalités disponibles. Seul l'accès aux données archivées requiert une licence distincte.

![](_page_7_Picture_5.jpeg)

L'édition Client Edition permet un flux de travail optimisé et continu entre le contrôleur et le mandant. Avec la Client Edition, vous pouvez extraire des données d'un système SAP® de manière synchrone et asynchrone et décider quand et comment les données exigées par le contrôleur seront extraites.

Les licences des éditions Desktop et Client sont interdépendantes. L'édition Client peut uniquement exécuter des requêtes de données qui ont été crées dans la version Desktop lui étant associée.

L'édition SmartExporter Server est une édition séparée pouvant être utilisée en étant intégrée à d'autres processus, par exemple, dans Alessa ainsi que pour l'automatisation.

![](_page_8_Picture_36.jpeg)

![](_page_8_Picture_37.jpeg)

![](_page_9_Picture_0.jpeg)

### Aperçu des spécifications techniques:

- Formats de sortie: fichiers IMD (IDEA), IDM (IDEA Unicode), CSV, TXT et Microsoft Access, format SAP® AIS, ODBC et fichiers dans la structure prédéfinie par le standard de description
- Accès à toutes les tables SAP® transparentes, vues sur les bases de données, tables pool et cluster et des données archivées dans la mesure où un accès à l'aide du SAP® ADK (Archive Development Kit) est possible.
- Communication avec les systèmes SAP® via LIBRFC avec les modules fonctionnels RFC ou via le protocole RFC SAP NetWeaver®
- Les ordres de transfert sont utilisés afin d'implémenter les SmartExporter SAP® Components via lesquels les modules fonctionnels de SmartExporter Client sont accessibles. Pour SAP®-Basis-Release 700 et versions supérieures, un Add-on est également disponible.
- SmartExporter peut également être exécuté avec des limitations dans l'étendue des fonctions - avec les SAP® Standard Components déjà présents dans le système SAP®
- SmartExporter peut être utilisé sur les systèmes SAP® avec ABAP Stack à partir de la version 4.6C (Unicode/ Non-Unicode).
- Exécutable à partir de Microsoft<sup>®</sup> Windows 8.1, Windows 10, Windows 11, Windows Server 2012, Windows Server 2012 R2, Windows Server 2016, Windows Server 2019, Windows Server 2022, Microsoft.NET Framework 4.8
- L'édition SmartExporter Server peut être utilisée en combinaison avec Alessa et comme version autonome.

![](_page_10_Picture_0.jpeg)

### Le succès, en toute sécurité.

Pour une utilisation efficace de nos solutions logicielles, nous vous proposons une large gamme de séminaires. Les contenus se basent sur vos exigences issues de la pratique quotidienne. Bénéficiez de la riche expérience de nos formateurs et exploitez tout le potentiel de performance de vos solutions logicielles.

Nos formations produit, nos formations en entreprise et nos ateliers vous permettront de tirer le meilleur parti de vos solutions Audicon. Vous obtiendrez de précieuses informations qui vous assureront au quotidien la marge de manœuvre nécessaire.

Vous souhaitez limiter le plus possible l'investissement temps et déplacement? Les séminaires Audicon peuvent être réservés en tant qu'événements externes mais aussi, en entreprise, si vous le désirez. De nombreuses thématiques sont par ailleurs proposées en ligne.

Pour vous assurer la pôle position, participez aux séminaires Audicon suivants:

- Formation produit Analyse de données SAP® avec les solutions logicielles d'Audicon
- Applications IDEA Process Mining (O2C et P2P): formation en ligne et aide à l'installation

![](_page_10_Figure_8.jpeg)

![](_page_10_Picture_9.jpeg)

Vous souhaitez une formation personnalisée? Contactez-nous en envoyant un e-mail à info@audicon.net

![](_page_11_Picture_0.jpeg)

Audicon GmbH est le plus important fournisseur de solutions logicielles, de savoirfaire technique et méthodique ainsi que de services dans les domaines de l'audit, de la gestion des risques et de la conformité.

#### Audicon GmbH Succursale de Düsseldorf Audicon GmbH Succursale de Stuttgart

**O** Toulouser Allee 19a 40211 Düsseldorf Allemagne

 $-4921152059-0$  $\overline{1}$  +49 211 520 59-120

www.smartexporter.de/en minfo@audicon.net

Meitnerstraße 6 70563 Stuttgart Allemagne

 $-4971178886-0$ 

+49 711 7 88 86-180